## To establish microsoft office 2007 download home and student free

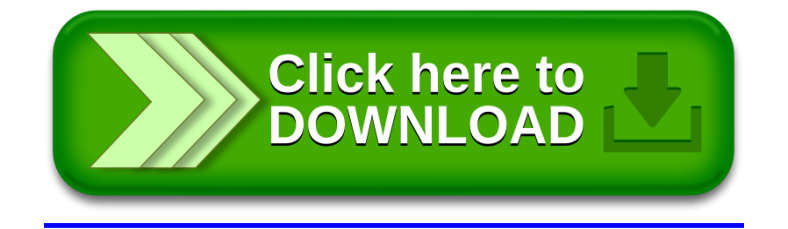